# Package 'Chicago'

April 15, 2019

<span id="page-0-0"></span>Type Package

Title CHiCAGO: Capture Hi-C Analysis of Genomic Organization

Version 1.10.1

Author Jonathan Cairns, Paula Freire Pritchett, Steven Wingett, Mikhail Spivakov

Maintainer Mikhail Spivakov <spivakov@babraham.ac.uk>

Description A pipeline for analysing Capture Hi-C data.

License Artistic-2.0

**Depends**  $R$  ( $>=$  3.2), data.table

Imports matrixStats, MASS, Hmisc, Delaporte, methods, grDevices, graphics, stats, utils

Suggests argparser, BiocStyle, knitr, rmarkdown, PCHiCdata, testthat, Rsamtools, GenomicInteractions, GenomicRanges, IRanges, AnnotationHub

VignetteBuilder knitr

biocViews ImmunoOncology, Epigenetics, HiC, Sequencing, Software

git\_url https://git.bioconductor.org/packages/Chicago

git\_branch RELEASE\_3\_8

git\_last\_commit 1a21c85

git\_last\_commit\_date 2019-01-04

Date/Publication 2019-04-15

# R topics documented:

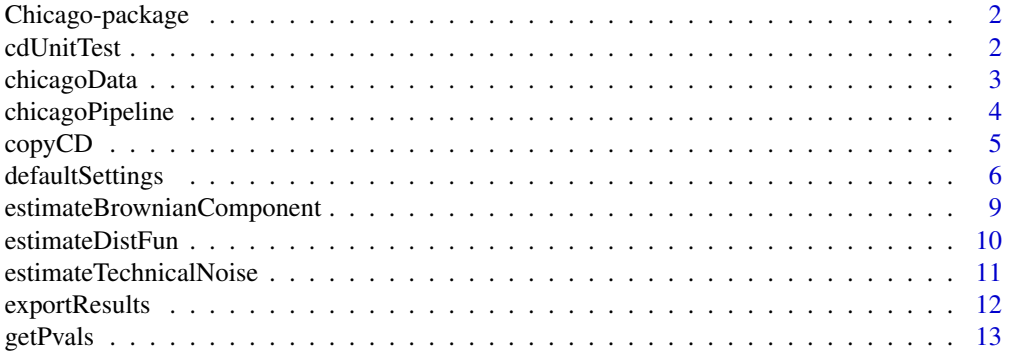

#### <span id="page-1-0"></span>2 cdUnitTest 2

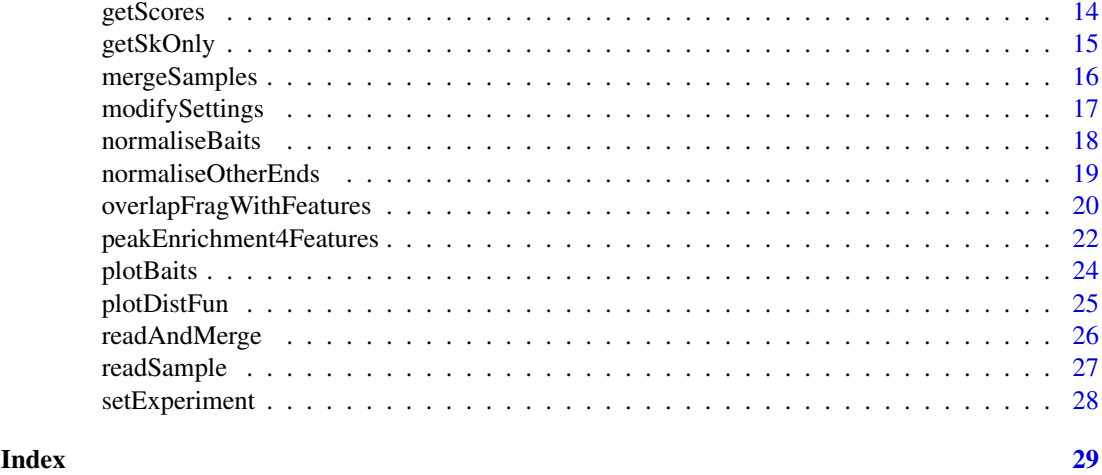

Chicago-package *CHiCAGO: Capture Hi-C Analysis of Genomic Organization*

#### Description

A pipeline for analysing Capture Hi-C data.

# Details

To get started, please read the vignette: vignette("Chicago")

# Author(s)

Jonathan Cairns, Paula Freire Pritchett, Steven Wingett, Mikhail Spivakov Maintainer: Mikhail Spivakov - <spivakov@babraham.ac.uk>

cdUnitTest *ChicagoData object for unit testing*

# Description

This data set is used for unit testing - it is too small to run all of the steps of CHiCAGO. For a toy data set that is large enough, please see the data package. (Note that cdUnitTest is a subset of those data.)

#### Usage

data("cdUnitTest")

# Details

The data are derived from mouse ESCs. They are a subset of the object [smESC](#page-0-0) (from the PCHiCdata package)

#### <span id="page-2-0"></span>chicagoData 3

#### Value

A [chicagoData](#page-2-1) object.

#### Source

Schoenfelder, S. et al. "The pluripotent regulatory circuitry connecting promoters to their longrange interacting elements." Genome research 25.4 (2015): 582-597.

### See Also

[smESC](#page-0-0), [chicagoData](#page-2-1)

#### Examples

data(cdUnitTest)

```
##modifications to cdUnitTest, ensuring it uses correct design directory
designDir <- file.path(system.file("extdata", package="Chicago"), "unitTestDesign")
cdUnitTest <- modifySettings(cd=cdUnitTest, designDir=designDir)
```
print(cdUnitTest)

<span id="page-2-1"></span>chicagoData *The* chicagoData *class.*

#### Description

Constructor for the chicagoData class.

#### Usage

chicagoData(...)

#### Arguments

... Arguments passed to new().

#### Details

While this function can be used to create a chicagoData object, most users will use the [setExperiment](#page-27-1) function instead.

#### Value

A chicagoData object has three slots, accessed as follows:

\* intData(cd) is a data.table (note: not a data.frame) that contains information about fragment pairs. \* settings(cd) is a list of settings, usually set with the setExperiment() function. For more information about valid settings, please see [defaultSettings](#page-5-1). To modify the settings, use [modifySettings](#page-16-1). \* params(cd) is a list of parameters. CHiCAGO estimates these automatically, as part of the pipeline.

# Author(s)

Mikhail Spivakov, Jonathan Cairns, Paula Freire Pritchett

#### See Also

[setExperiment](#page-27-1), [defaultSettings](#page-5-1)

# Examples

cd <- chicagoData()

<span id="page-3-1"></span>chicagoPipeline *CHiCAGO pipeline function*

# Description

This function runs data through the CHiCAGO pipeline.

# Usage

```
chicagoPipeline(cd, outprefix = NULL, printMemory = FALSE)
```
# Arguments

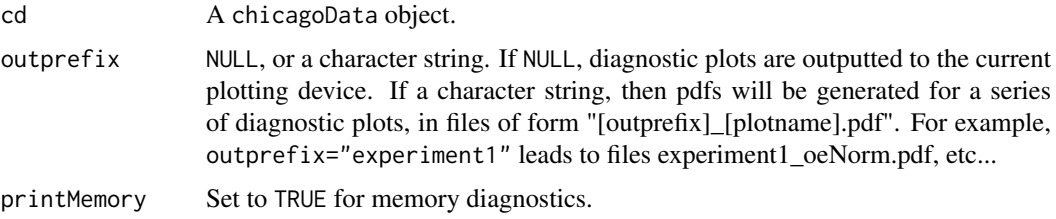

# Details

This pipeline runs the following functions in order:

- [normaliseBaits](#page-17-1)
- [normaliseOtherEnds](#page-18-1)
- [estimateTechnicalNoise](#page-10-1)
- [estimateDistFun](#page-9-1)
- [estimateBrownianNoise](#page-8-1)
- [getPvals](#page-12-1)
- [getScores](#page-13-1)

It does not export the output. Use [exportResults](#page-11-1) for this.

# Value

An object of class chicagoData.

<span id="page-3-0"></span>

#### <span id="page-4-0"></span>copyCD 5

#### Warning

The object intData(cd) is updated by reference. Thus, intData(cd) will be altered. See vignette for further information.

# Author(s)

Mikhail Spivakov, Jonathan Cairns, Paula Freire Pritchett

#### See Also

[exportResults](#page-11-1)

#### Examples

```
##Read in some raw data
filesDir <- file.path(system.file("extdata", package="Chicago"), "unitTestData")
file <- file.path(filesDir, dir(filesDir))[1]
print(file) ##we will read in this file
designDir <- file.path(system.file("extdata", package="Chicago"), "unitTestDesign")
##Add a setting specific to the unit test data! Do not use in practice!
if(!interactive()) {
  settings <- list(brownianNoise.samples=1)
} else {
  settings <- NULL
}
cd <- setExperiment(designDir=designDir, settings=settings)
cd <- readAndMerge(file, cd)
```
copyCD *Copy chicagoData object*

#### Description

Copies a chicagoData object. (Failing to use this function may mean that an object is updated by reference when its 'copy' is altered.)

#### Usage

copyCD(cd)

# Arguments

cd [chicagoData](#page-2-1) object.

#### Value

[chicagoData](#page-2-1) object.

# Author(s)

Jonathan Cairns

# Examples

```
data(cdUnitTest)
x <- copyCD(cdUnitTest)
```
<span id="page-5-1"></span>defaultSettings *Default CHiCAGO settings*

# Description

A function that gives the default settings used for a CHiCAGO experiment.

# Usage

defaultSettings()

# Value

A list of the following settings:

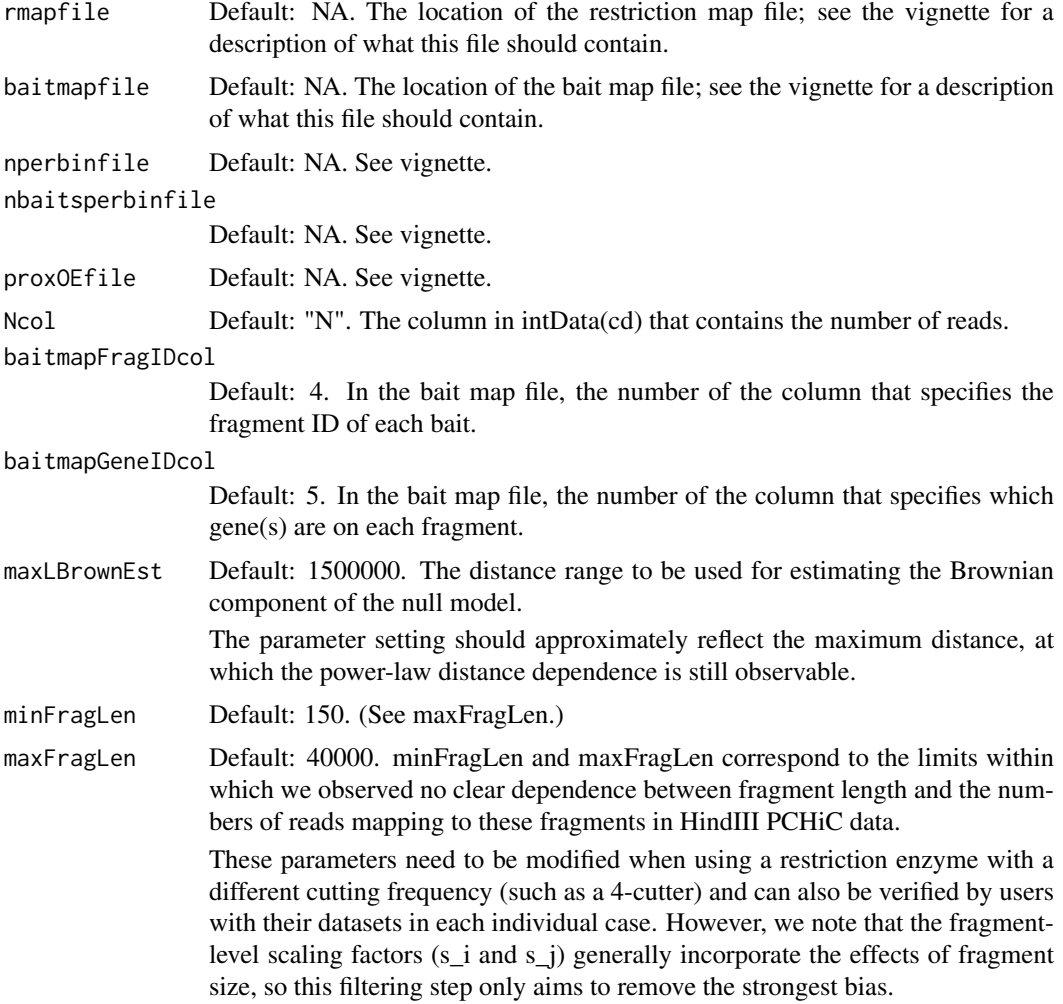

<span id="page-5-0"></span>

minNPerBait Default: 250. Minimum number of reads that a bait has to accumulate to be included in the analysis. Reasonable numbers of per-bait reads are required for robust parameter estimation. If this value is too low, the confidence of interaction calling is reduced. If too high, too many baits may be unreasonably excluded from the analysis. If it is desirable to include baits below this threshold, we recommend decreasing this parameter and then visually examining the result bait profiles (for example, using plotBaits()). binsize Default: 20000. The bin size (in bases) used when estimating the Brownian collision parameters. The bin size should, on average, include several (~4-5) restriction fragments to increase the robustness of parameter estimation. However, using too large bins will reduce the precision of distance function estimation. Therefore, this value needs to be changed if using an enzyme with a different cutting frequency (such as a 4-cutter). removeAdjacent Default: TRUE. Should fragments adjacent to baits be removed from analysis? We remove fragments adjacent to baits by default, as the corresponding ligation products are indistinguishable from incomplete digestion. This setting however may be set to FALSE if the rmap and baitmap files represent bins over multiple fragments as opposed to fragment-level data (e.g., to address sparsity issues with low-coverage experiments). adjBait2bait Default: TRUE. Should baited fragments be treated separately? Baited fragments are treated separately from the rest in estimating other endlevel scaling factors (si) and technical noise levels. It is a free parameter mainly for development purposes, and we do not recommend changing it. tlb.filterTopPercent Default: 0.01. Top percent of fragments with respect to accumulated transcounts to be filtered out in the binning procedure. Other ends are pooled together when calculating their scaling factors and as part of technical noise estimation. Binning is performed by quantile, and for the most extreme outliers this approach is not going to be adequate. Increasing this value may potentially make the estimation for the highest-count bin more robust, but

will exclude additional other ends from the analysis.

# tlb.minProxOEPerBin

Default: 50000. Minimum pool size (i.e. minimum number of other ends per pool), used when pooling other ends together based on trans-counts.

If this parameter is set too small, then estimates will be imprecise due to sparsity issues. If this parameter is set too large, then the model becomes inflexible and so the model fit is hindered. This parameter could be decreased in a dataset that has been sequenced to an extremely high depth. Alternatively, it may need to be decreased out of necessity, in a dataset with very few other ends - for example, the vignette decreases this setting to process the PCHiCdata package data (since these data sets span only a small subset of the genome, in each case).

#### tlb.minProxB2BPerBin

Default: 2500. Minimum pool size, used when pooling other ends together (bait-to-bait interactions only). (See previous entry, tlb.minProxOEPerBin, for advice on setting parameter.)

#### techNoise.minBaitsPerBin

Default: 1000. Minimum pool size, used when pooling baits together based on accumulated trans-counts. (See tlb.minProxOEPerBin for advice on setting parameter.)

<span id="page-7-0"></span>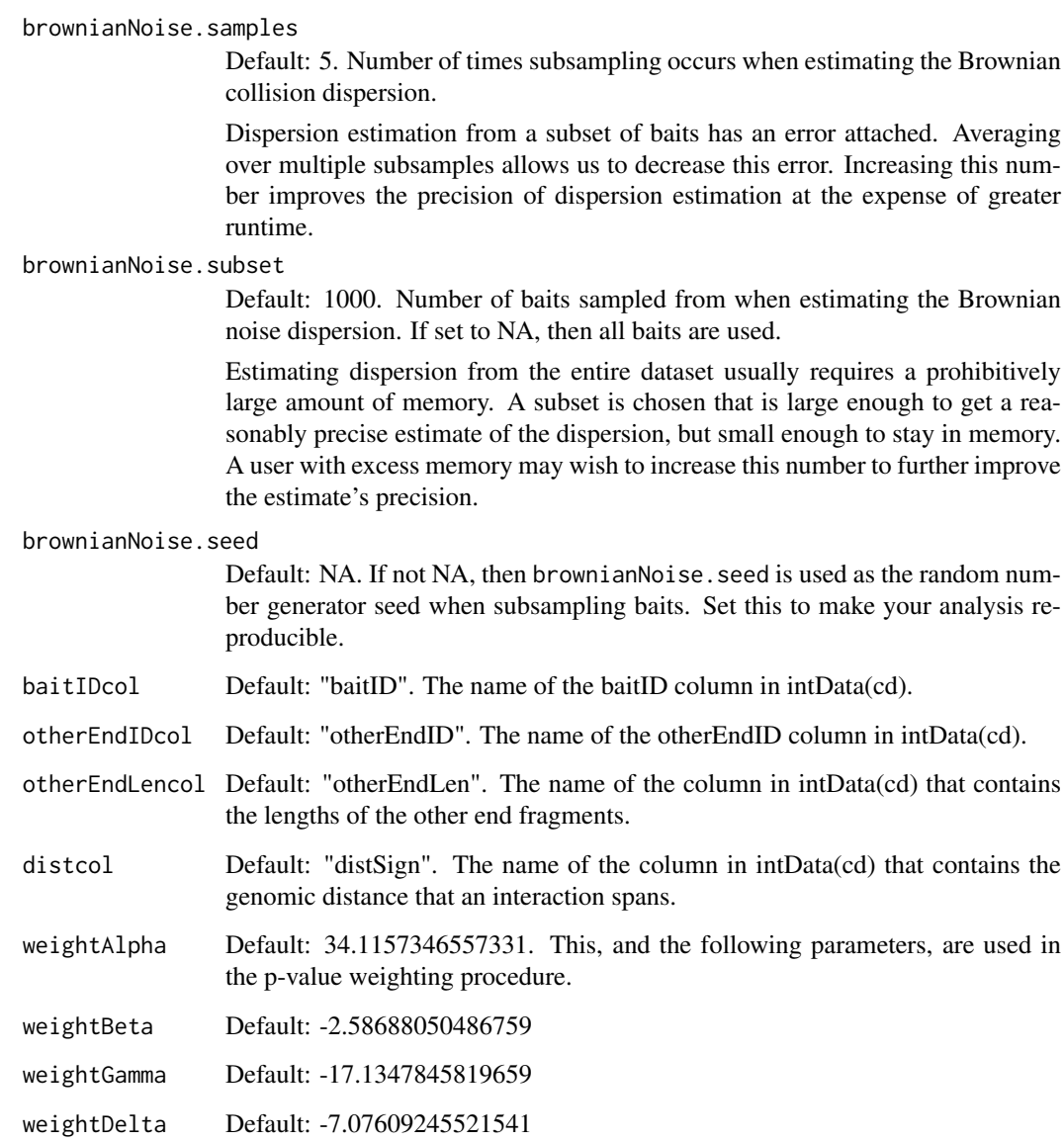

# Author(s)

Mikhail Spivakov, Jonathan Cairns, Paula Freire Pritchett

# See Also

[setExperiment](#page-27-1), [modifySettings](#page-16-1)

# Examples

```
s <- defaultSettings()
print(s)
```
<span id="page-8-0"></span>estimateBrownianComponent

*Estimate Brownian background component.*

# <span id="page-8-1"></span>Description

Estimates the dispersion, and adds a a Bmean column giving the expected number of Brownian reads.

Usually, the dispersion is not calculated on the full dataset - rather, a subsample of baits is taken, and the dispersion is calculated on that. The number of baits used is taken from brownianNoise. subset (with an NA value meaning that the entire dataset is used, and no subsampling is performed).

(Note that the alias estimateBrownianNoise() is provided for back-compatibility.)

#### Usage

estimateBrownianNoise(cd)

# Arguments

cd A chicagoData object.

# Value

An object of class chicagoData.

#### Warning

The object intData(x) is updated by reference. Thus, intData(cd) will be altered. See vignette for further information.

#### Author(s)

Mikhail Spivakov, Jonathan Cairns, Paula Freire Pritchett

# See Also

[chicagoPipeline](#page-3-1)

#### Examples

data(cdUnitTest)

```
##modifications to cdUnitTest, ensuring it uses correct design directory
designDir <- file.path(system.file("extdata", package="Chicago"), "unitTestDesign")
cdUnitTest <- modifySettings(cd=cdUnitTest, designDir=designDir)
```
##make cdUnitTest use the full subset of baits cdUnitTest <- modifySettings(cd=cdUnitTest, settings=list(brownianNoise.subset=NA))

cdUnitTest <- estimateBrownianComponent(cdUnitTest)

<span id="page-9-1"></span><span id="page-9-0"></span>

## Description

Estimates the function that models how the expected number of counts decreases with increasing distance.

# Usage

```
estimateDistFun(cd, method = "cubic", plot = TRUE, outfile = NULL)
```
### Arguments

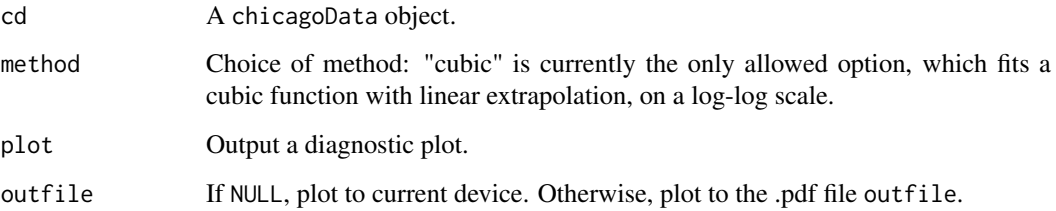

# Details

By default, we look in 75 distance bins, and a cubic fit is used. For distances that lie outside of the bin boundaries, it is assumed that the function is log-linear, with continuity of f and its first derivative on the log-scale.

## Value

An object of class chicagoData, with the parameters of the distance function present as params(cd)\$distFunParams.

#### Author(s)

Mikhail Spivakov, Jonathan Cairns, Paula Freire Pritchett

# See Also

[chicagoPipeline](#page-3-1), [plotDistFun](#page-24-1)

# Examples

```
data(cdUnitTest)
estimateDistFun(cdUnitTest)
```
<span id="page-10-1"></span><span id="page-10-0"></span>estimateTechnicalNoise

*Estimate Technical Noise*

# Description

Calculates the expected technical noise based on trans read pairs.

#### Usage

estimateTechnicalNoise(cd, plot = TRUE, outfile = NULL)

#### Arguments

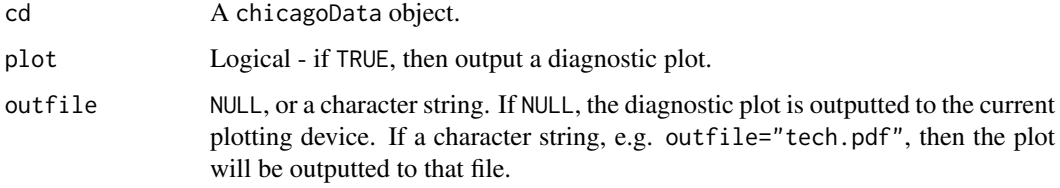

# Value

An object of class chicagoData, with additional columns "tlb", "tblb", "Tmean".

# Warning

The object intData(cd) is updated by reference. Thus, intData(cd) will be altered. See vignette for further information.

## Author(s)

Mikhail Spivakov, Jonathan Cairns, Paula Freire Pritchett

# See Also

[chicagoPipeline](#page-3-1)

#### Examples

```
data(cdUnitTest)
```

```
##modifications to cdUnitTest, ensuring it uses correct design directory
designDir <- file.path(system.file("extdata", package="Chicago"), "unitTestDesign")
cdUnitTest <- modifySettings(cd=cdUnitTest, designDir=designDir)
```
cdUnitTest <- estimateTechnicalNoise(cdUnitTest)

<span id="page-11-1"></span><span id="page-11-0"></span>exportResults *Export Results*

# Description

Export the results from a chicagoData object to disk, or to a [GenomicInteractions](#page-0-0) object.

#### Usage

```
exportResults(cd, outfileprefix, scoreCol = "score", cutoff = 5, b2bcutoff = NULL,
        format = c("seqMonk", "interBed", "washU_text"),
        order = c("position", "score")[1], removeMT=TRUE)
exportToGI(cd, scoreCol="score", cutoff=5, b2bcutoff=NULL,
                       order=c("position", "score")[1], removeMT=TRUE)
```
#### Arguments

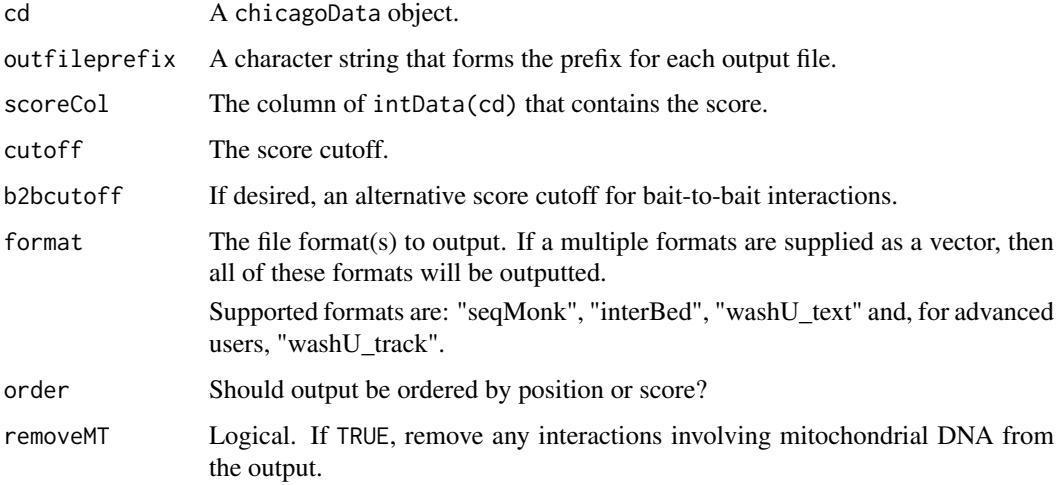

#### Details

Important notes on the washU formats: Most users will prefer "washU\_text" output to "washU\_track" output. The "washU\_text" output can be uploaded to the washU browser directly. To do this, open the browser, select "Add custom tracks", and use the "Got text files instead? Upload them from your computer" link near the bottom of the page.

The "washU\_track" output needs to be hosted elsewhere. You can then link the browser to the data via the "Interaction - pairwise interaction" button on the "Add custom tracks" page.

If you get the warning "WashU Browser track format could not be finalized due to absence of bgzip or tabix", this could be because you have not installed SAMtools and htslib. You can check with system2("tabix") and system2("bgzip"). Sometimes RStudio has issues with reading \$PATH - you can check this with system2("echo", "\$PATH"). Consider running the command in R, outside of RStudio, to fix this problem.

If all else fails, and you need "washU\_track" output, then you can manually perform the final steps yourself by running: bgzip <outfileprefix>\_washU\_track.txt and tabix -p bed <outfileprefix>.txt.gz.

#### <span id="page-12-0"></span>getPvals and the set of the set of the set of the set of the set of the set of the set of the set of the set of the set of the set of the set of the set of the set of the set of the set of the set of the set of the set of

# Value

exportResults(): NULL.

```
exportToGI(): a GenomicInteractions object. Anchor one is the bait, anchor two is the other
end.
```
# Author(s)

Mikhail Spivakov, Jonathan Cairns, Paula Freire Pritchett

# See Also

[chicagoPipeline](#page-3-1)

#### Examples

data(cdUnitTest)

```
##modifications to cdUnitTest, ensuring it uses correct design directory
designDir <- file.path(system.file("extdata", package="Chicago"), "unitTestDesign")
cdUnitTest <- modifySettings(cd=cdUnitTest, designDir=designDir)
```

```
##create a temporary directory, export output there
tempDirectory <- tempdir()
print(tempDirectory)
exportResults(cdUnitTest, outfileprefix = file.path(tempDirectory, "unitTestOutput"))
```

```
GI <- exportToGI(cdUnitTest)
```
<span id="page-12-1"></span>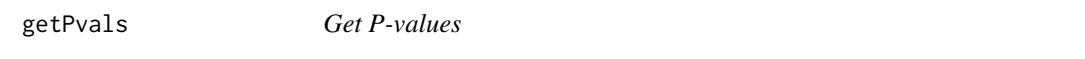

# Description

Based on a Delaporte model, calculate the P-value associated with each observation.

# Usage

getPvals(cd)

#### Arguments

cd A chicagoData object.

#### Details

The parameters for the Delaporte distribution are obtained as follows: the NB mean from the column intData(cd)\$Bmean, the Poisson mean from the column intData(cd)\$Tmean, and the dispersion from params(cd)\$dispersion.

# Value

An object of class chicagoData, with new column log.p.

#### <span id="page-13-0"></span>Warning

The object intData(cd) is updated by reference. Thus, intData(cd) will be altered. See vignette for further information.

# Author(s)

Mikhail Spivakov, Jonathan Cairns, Paula Freire Pritchett

# See Also

[chicagoPipeline](#page-3-1)

#### Examples

data(cdUnitTest) cdUnitTest <- getPvals(cdUnitTest)

<span id="page-13-1"></span>getScores *Get CHiCAGO scores.*

#### Description

Converts p-values into a CHiCAGO score, using p-value weighting.

#### Usage

```
getScores(cd, method = "weightedRelative",
      includeTrans = TRUE, plot = TRUE, outfile = NULL)
```
#### Arguments

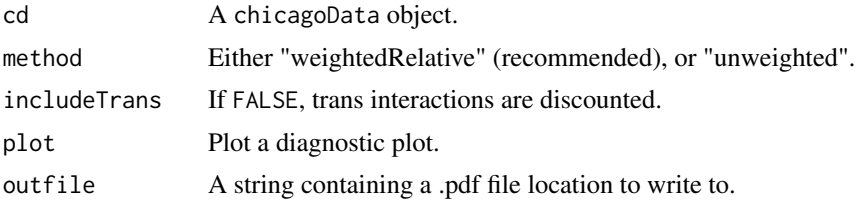

#### Details

Weighting is performed using the parameters weightAlpha, weightBeta, weightGamma, weightDelta. Briefly, this function calculates weights w that decrease with increasing distance. Then, we construct weighted p-values p/w. As a result, the significance of long-range interactions is upweighted, and the significance of short-range interactions is downweighted.

Finally, the output score is calculated as  $-\log(p/w) - \log(w_{max})$ , where w\_max is the highest attainable weight, and provided the score is positive (otherwise it is set to 0).

Please see the CHiCAGO paper and its supplementary for full details.

# Value

An object of class chicagoData.

#### <span id="page-14-0"></span>getSkOnly 15

#### Warning

The object intData(cd) is updated by reference. Thus, intData(cd) will be altered. See vignette for further information.

# Author(s)

Jonathan Cairns

# References

Genovese, C. R., Roeder, K., and Wasserman, L. (2006). False discovery control with p-value weighting. Biometrika, 93, 509-524. doi:10.1093/biomet/93.3.509

#### See Also

[chicagoPipeline](#page-3-1)

# Examples

data(cdUnitTest)

```
##modifications to cdUnitTest, ensuring it uses correct design directory
designDir <- file.path(system.file("extdata", package="Chicago"), "unitTestDesign")
cdUnitTest <- modifySettings(cd=cdUnitTest, designDir=designDir)
```

```
cdUnitTest <- getScores(cdUnitTest)
```
getSkOnly *Get S\_k factors from multiple replicates*

# Description

Finds s<sub>k</sub> scaling factors for a (potentially large) number of samples. Typically, these factors are used as library size factors in some sort of differential count algorithm (DESeq, EdgeR, baySeq, ...) to find differential binding events between samples.

#### Usage

```
getSkOnly(files, cd)
```
#### Arguments

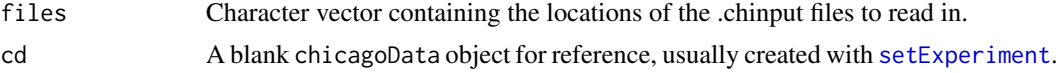

#### Value

Numeric vector of s\_k factors.

# Author(s)

Jonathan Cairns, Paula Freire Pritchett, Mikhail Spivakov

#### See Also

readAndMerge

#### Examples

```
filesDir <- file.path(system.file("extdata", package="Chicago"), "unitTestData")
files <- file.path(filesDir, dir(filesDir))
print(files) ##we will read in and merge these files
designDir <- file.path(system.file("extdata", package="Chicago"), "unitTestDesign")
cd <- setExperiment(designDir=designDir)
s_k <- getSkOnly(files, cd)
```
<span id="page-15-1"></span>mergeSamples *Merge samples together.*

#### Description

Merge a number of chicagoData objects together, summarising their counts into a normalised value.

# Usage

```
mergeSamples(cdl, normalise = TRUE, NcolOut = "N",
    NcolNormPrefix = "NNorm", mergeMethod = c("weightedMean", "mean")[1], repNormCounts = (merge)
```
#### Arguments

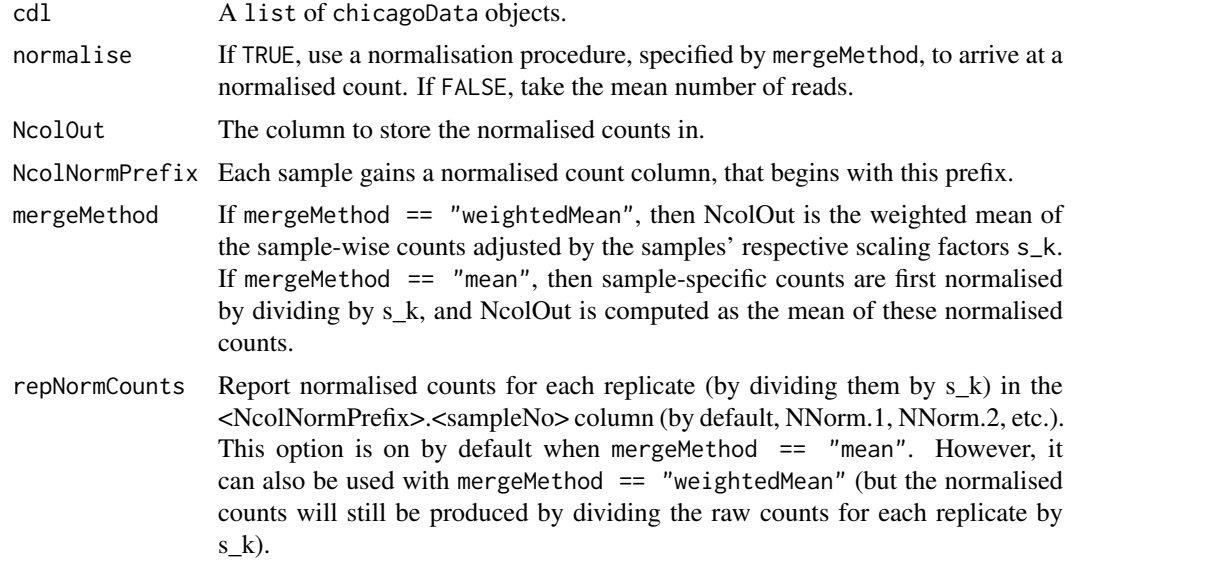

#### Value

An object of class chicagoData, with a params(cd)\$s\_k slot added representing the per-sample scaling factors used in normalisation.

<span id="page-15-0"></span>

#### <span id="page-16-0"></span>modifySettings 17

# Note

Raw per-sample counts will be stored in the N.<sampleNo> column (N.1, N.2, etc.)

#### Author(s)

Mikhail Spivakov, Jonathan Cairns, Paula Freire Pritchett

### See Also

[readAndMerge](#page-25-1)

#### Examples

```
filesDir <- file.path(system.file("extdata", package="Chicago"), "unitTestData")
files <- file.path(filesDir, dir(filesDir))
print(files) ##we will read in and merge these files
designDir <- file.path(system.file("extdata", package="Chicago"), "unitTestDesign")
cdA <- setExperiment(designDir=designDir)
cdA <- readSample(files[1], cdA)
cdB <- setExperiment(designDir=designDir)
cdB <- readSample(files[2], cdB)
cdMerged <- mergeSamples(list(cdA, cdB))
```
<span id="page-16-1"></span>modifySettings *Modify Settings*

#### Description

Modify the settings in a chicagoData object.

# Usage

```
modifySettings(cd, designDir=NULL, settings=list(), settingsFile=NULL)
```
# Arguments

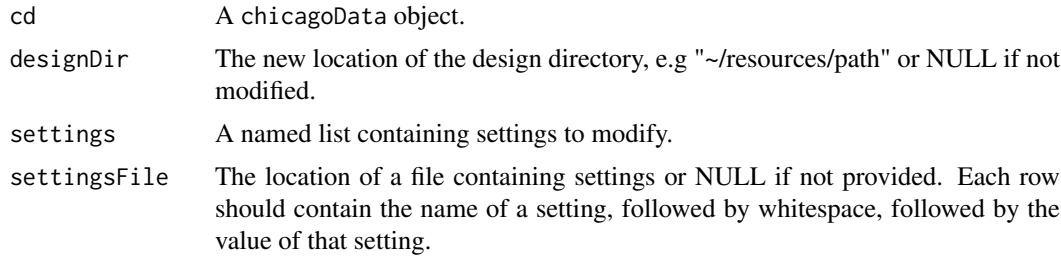

# Details

cd's settings are updated. For a list of available settings, see [defaultSettings](#page-5-1).

#### Value

An object of class chicagoData.

#### Author(s)

Mikhail Spivakov, Jonathan Cairns, Paula Freire Pritchett

#### See Also

[setExperiment](#page-27-1), [defaultSettings](#page-5-1)

#### Examples

```
designDir <- file.path(system.file("extdata", package="Chicago"), "unitTestDesign")
```

```
cd <- setExperiment(designDir)
```
##Suppose I want to increase the zone in which Brownian noise is assumed to dominate ##(by default, 1500000): print(settings(cd)\$maxLBrownEst)

```
cd <- modifySettings(cd, settings=list(maxLBrownEst = 3000000L))
print(settings(cd)$maxLBrownEst)
```
<span id="page-17-1"></span>normaliseBaits *Normalise Baits*

# Description

Calculate normalisation factors s\_j for each bait.

## Usage

```
normaliseBaits(cd, normNcol = "NNb", shrink = FALSE,
      plot = TRUE, outfile = NULL, debug = FALSE)
```
#### Arguments

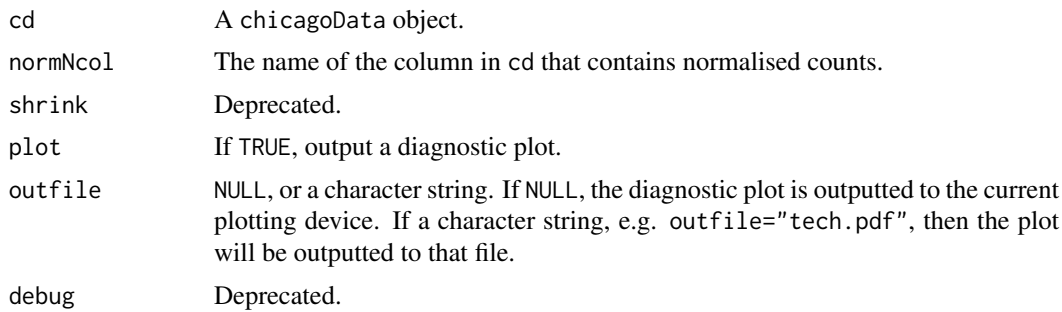

#### Details

A chicagoData object: intData(cd) gains a new column s\_j, and normalised output NNb (unless the normNcol parameter is altered).

<span id="page-17-0"></span>

#### <span id="page-18-0"></span>normaliseOtherEnds 19

# Value

An object of class chicagoData.

#### Warning

The object intData(cd) is updated by reference. Thus, intData(cd) will be altered. See vignette for further information.

#### Author(s)

Mikhail Spivakov, Jonathan Cairns, Paula Freire Pritchett

#### Examples

data(cdUnitTest)

```
##modifications to cdUnitTest, ensuring it uses correct design directory
designDir <- file.path(system.file("extdata", package="Chicago"), "unitTestDesign")
cdUnitTest <- modifySettings(cd=cdUnitTest, designDir=designDir)
```

```
cdUnitTest <- normaliseBaits(cdUnitTest)
```
<span id="page-18-1"></span>normaliseOtherEnds *Normalise Other Ends*

#### Description

Compute s\_i normalisation factors for other ends, and normalised counts.

# Usage

```
normaliseOtherEnds(cd, Ncol = "NNb", normNcol = "NNboe", plot = TRUE, outfile = NULL)
```
# Arguments

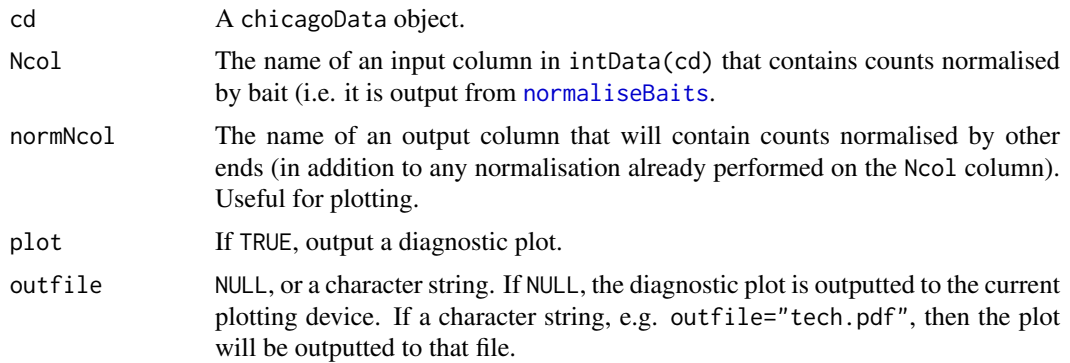

#### Details

A chicagoData object: intData(cd) gains new columns s\_i, and normalised output NNboe (unless the normNcol parameter is altered).

#### <span id="page-19-0"></span>Value

An object of class chicagoData.

# Warning

The object intData(cd) is updated by reference. Thus, intData(cd) will be altered. See vignette for further information.

# Author(s)

Mikhail Spivakov, Jonathan Cairns, Paula Freire Pritchett

#### Examples

```
##FIXME: example can be run by loading data package if it is installed, once it exists
```

```
if("PCHiCdata" %in% rownames(installed.packages()))
{
  library(PCHiCdata)
  data(smESC)
  ##modifiy smESC to use correct design directory
  designDir <- file.path(system.file("extdata", package="PCHiCdata"), "mm9TestDesign")
  smESC <- modifySettings(cd=smESC, designDir=designDir)
  ##normalise here...
  normaliseOtherEnds(smESC)
} else {
  warning("Please install the PCHiCdata package to run this example.")
}
```
overlapFragWithFeatures

*Overlap Other-Ends with Features*

#### Description

This function checks which other-ends from a [chicagoData](#page-2-1) object overlap with a set of genomic features.

#### Usage

```
overlapFragWithFeatures(x = NULL, folder = NULL, list_frag, position_otherEnd = NULL,
  sep = "\t")
```
# <span id="page-20-0"></span>Arguments

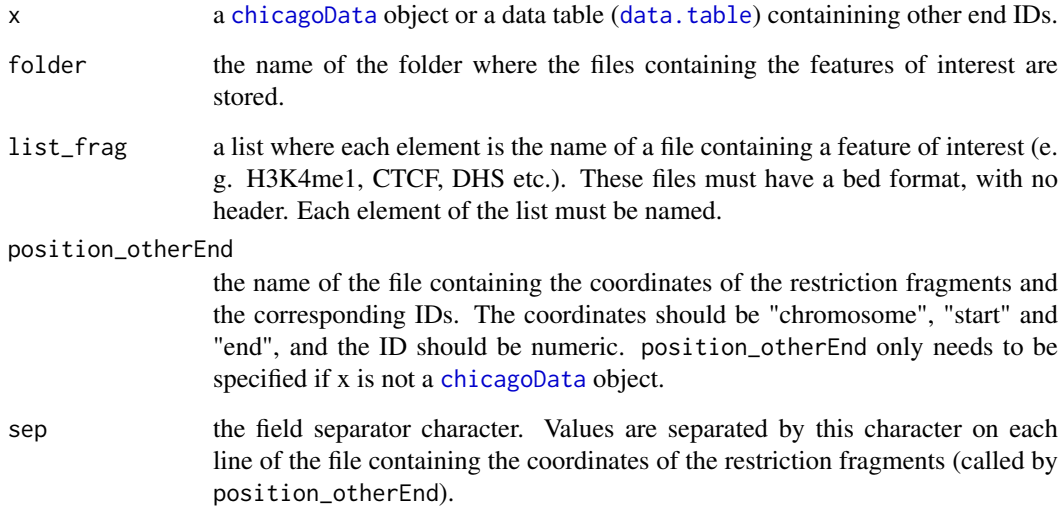

# Value

a data table ([data.table](#page-0-0)) built from x, where a column was added for each genomic feature present in list\_frag. The new columns contain logical values indicating whether there was an overlap or not.

#### Author(s)

Mikhail Spivakov, Jonathan Cairns, Paula Freire Pritchett

# Examples

```
data(cdUnitTest)
```

```
##modifications to cdUnitTest, ensuring it uses correct design directory
designDir <- file.path(system.file("extdata", package="Chicago"), "unitTestDesign")
cdUnitTest <- modifySettings(cd=cdUnitTest, designDir=designDir)
```

```
##get the unit test ChIP tracks
dataPath <- system.file("extdata", package="Chicago")
ChIPdir <- file.path(dataPath, "unitTestChIP")
dir(ChIPdir)
```

```
##get a list of the unit test ChIP tracks
featuresFile <- file.path(ChIPdir, "featuresmESC.txt")
featuresTable <- read.delim(featuresFile, header=FALSE, as.is=TRUE)
featuresList <- as.list(featuresTable$V2)
names(featuresList) <- featuresTable$V1
```

```
##test for overlap
overlapFragWithFeatures(cdUnitTest, folder=ChIPdir, list_frag = featuresList)
```
<span id="page-21-0"></span>peakEnrichment4Features

*Enrichment for Features*

#### Description

This function computes how many other-ends from a [chicagoData](#page-2-1) object, that engage in significant interactions, overlap with a set of genomic features. In order to determine how those numbers compare to what would be expected if interaction significance had no effect on the overlaps, this function samples different sets of interactions from the non-significant pool and assesses how they overlap with genomic features (it computes the mean and confidence intervals). Results are returned in a table and plotted in a barplot. The difference between the results for the set of significant interactions and the random samples can be used as a measure of the enrichment for genomic features. Samples have the same size as the number of significant interactions called. Moreover, they follow the same distribution of distances between bait and other-end. This is achieved by binning this distribution and drawing interactions per bin, according to the numbers observed in the significant set.

#### Usage

```
peakEnrichment4Features(x1, folder=NULL, list_frag, no_bins=NULL, sample_number,
                        position_otherEnd= NULL,colname_dist=NULL,
                      score=5, colname_score="score",min_dist=0, max_dist=NULL,
                        sep="\t", filterB2B=TRUE, b2bcol="isBait2bait",
                   unique=TRUE,plot_name=NULL, trans=FALSE, plotPeakDensity=FALSE)
```
#### Arguments

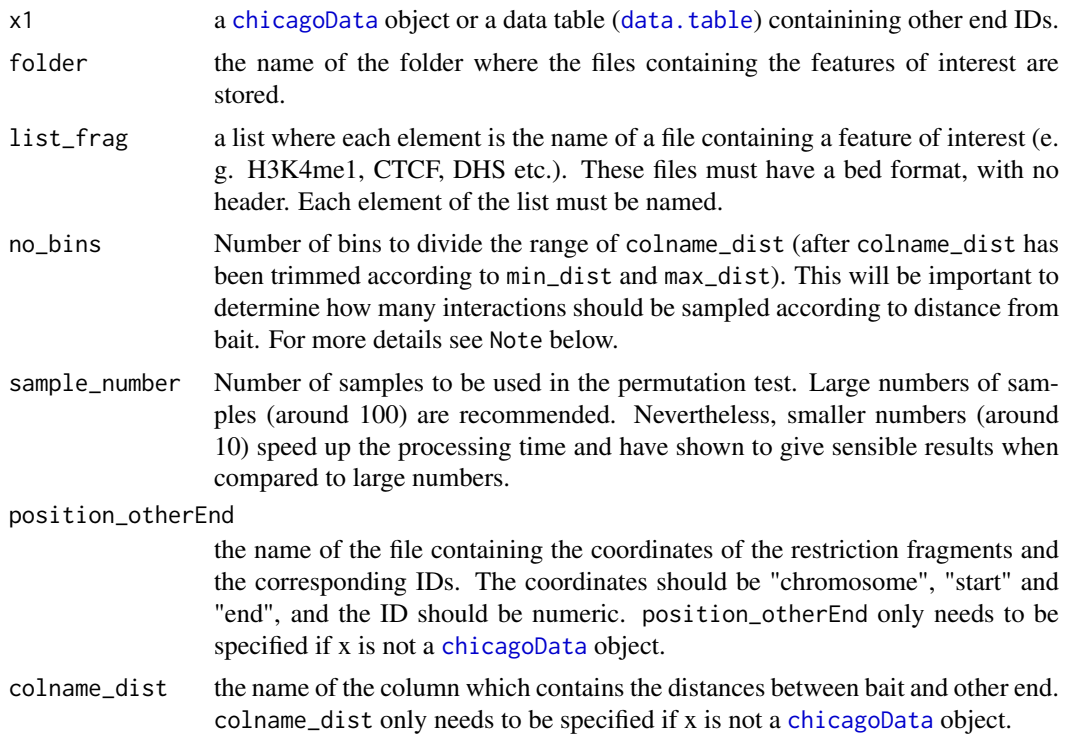

#### peakEnrichment4Features 23

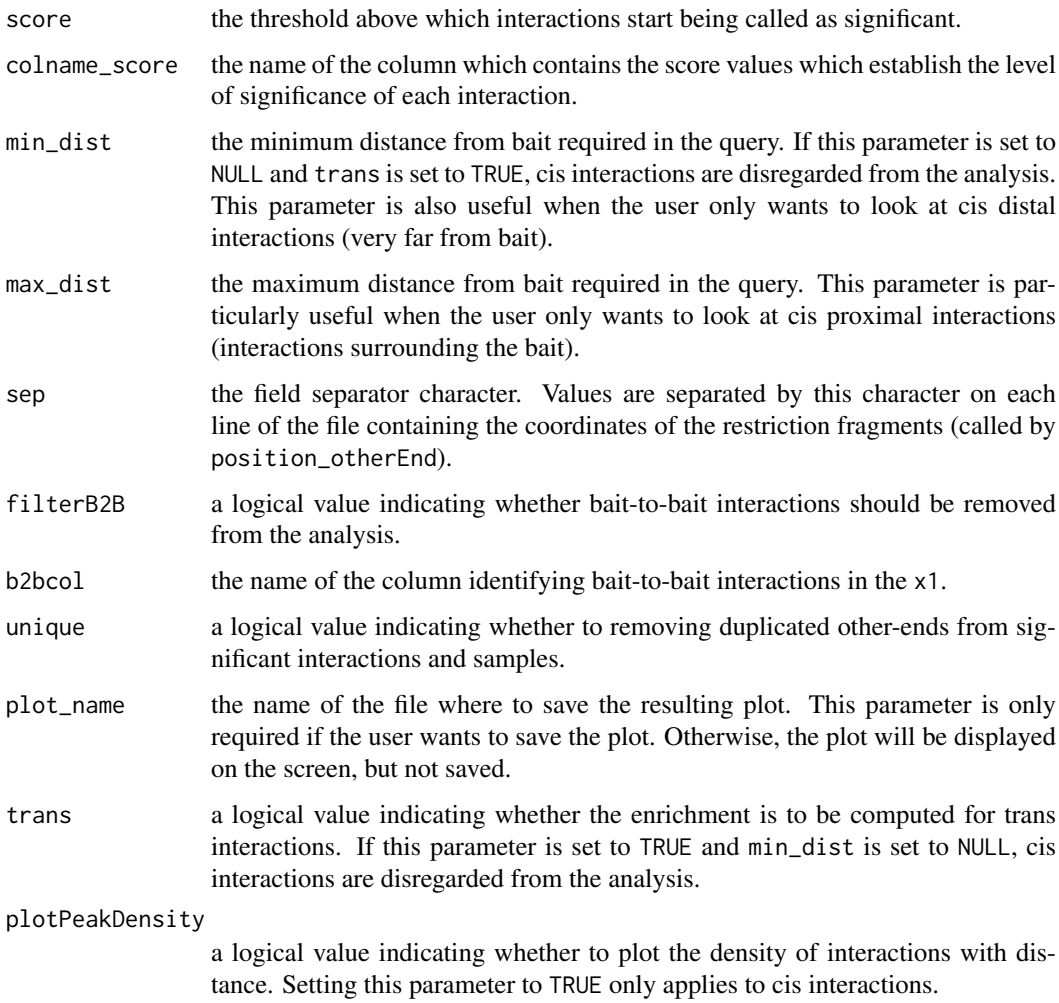

# Value

a data frame containing columns for the number of overlaps for each feature in our significant interactions, the average number of overlaps for each feature in our samples, the corresponding standard deviations.

#### Note

The number of interactions sampled per distance follows the same distribution as the one in the significant set. This is achieved by counting the number of significant interactions per distance bin. In this way, when samples are computed, the number of interactions drawn will depend on each distance bin. Each sample will have the same number of interactions per bin as in the significant set. To improve this computation, we recommend a bin size of around 10-20kb, but this number could be larger when looking at distal interactions only (up to 200kb). This is established using the parameter no\_bins. For instance, using min\_dist=0 and max\_dist=1e6, no\_bins should be set to 100 so to obtain 10kb bins.

# Author(s)

Mikhail Spivakov, Jonathan Cairns, Paula Freire Pritchett

24 plotBaits and the contract of the contract of the contract of the plotBaits and plotBaits are plotBaits and plotBaits are plotBaits and plotBaits are plotBaits and plotBaits are plotBaits and plotBaits are plotBaits and

#### Examples

data(cdUnitTest)

```
##modifications to cdUnitTest, ensuring it uses correct design directory
designDir <- file.path(system.file("extdata", package="Chicago"), "unitTestDesign")
cdUnitTest <- modifySettings(cd=cdUnitTest, designDir=designDir)
##get the unit test ChIP tracks
dataPath <- system.file("extdata", package="Chicago")
ChIPdir <- file.path(dataPath, "unitTestChIP")
dir(ChIPdir)
##get a list of the unit test ChIP tracks
featuresFile <- file.path(ChIPdir, "featuresmESC.txt")
featuresTable <- read.delim(featuresFile, header=FALSE, as.is=TRUE)
featuresList <- as.list(featuresTable$V2)
names(featuresList) <- featuresTable$V1
##test for overlap
```

```
peakEnrichment4Features(cdUnitTest, folder=ChIPdir, list_frag = featuresList, no_bins = 500, sample_number = 100)
```
plotBaits *Plot Baits*

#### Description

Plot the read counts around baits.

## Usage

```
plotBaits(cd, pcol = "score", Ncol = "N", n = 16, baits = NULL,
      plotBaitNames = TRUE, plotBprof = FALSE, plevel1 = 5, plevel2 = 3,
      outfile = NULL, removeBait2bait = TRUE, width = 20, height = 20,
      maxD = 1e6, bgCol = "black", lev2Col = "blue", lev1Col = "red",bgPch = 1, lev1Pch = 20, lev2Pch = 20, ...)
```
#### Arguments

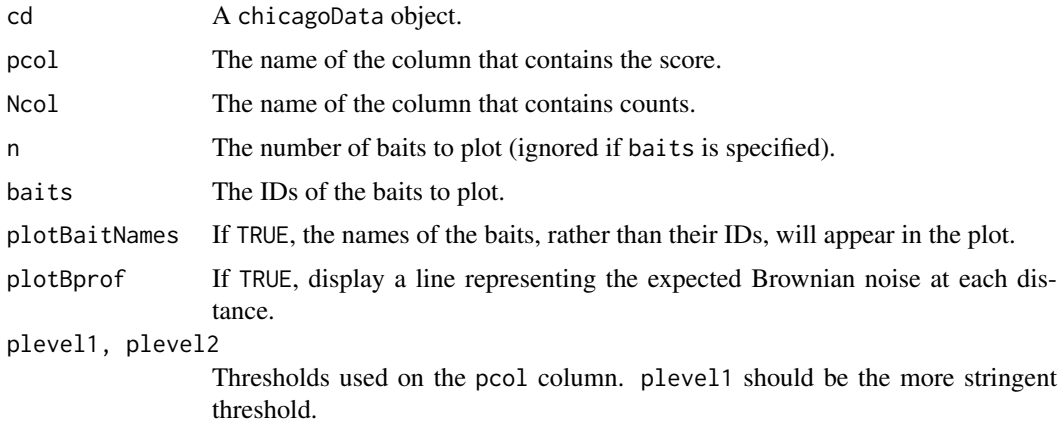

<span id="page-23-0"></span>

# <span id="page-24-0"></span>plotDistFun 25

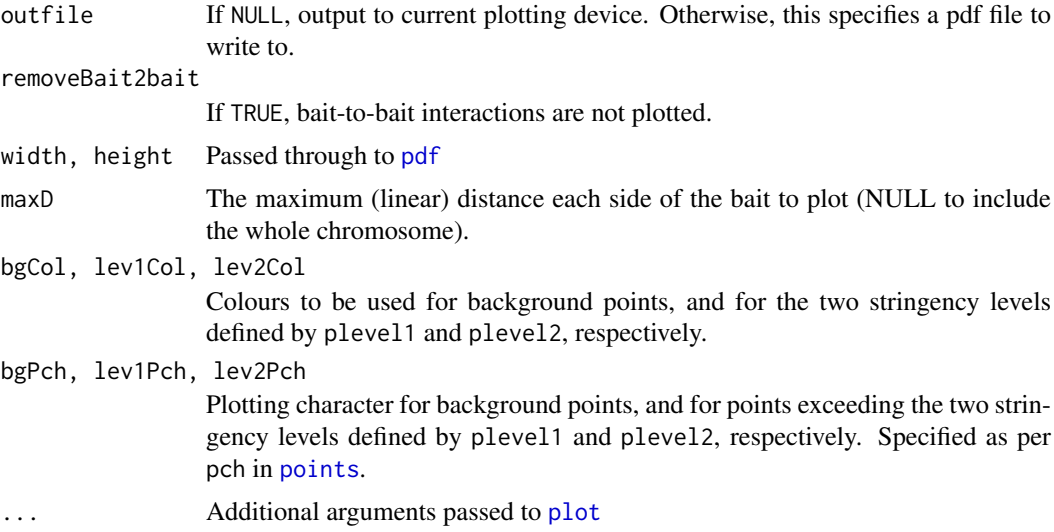

# Value

Vector of the baitIDs plotted (useful if baitIDs were sampled randomly).

#### Author(s)

Mikhail Spivakov, Jonathan Cairns, Paula Freire Pritchett

#### Examples

data(cdUnitTest)

```
##modifications to cdUnitTest, ensuring it uses correct design directory
designDir <- file.path(system.file("extdata", package="Chicago"), "unitTestDesign")
cdUnitTest <- modifySettings(cd=cdUnitTest, designDir=designDir)
```
plotBaits(cdUnitTest)

<span id="page-24-1"></span>plotDistFun *Plot the Distance Function*

# Description

Estimates the function that models how the expected number of counts decreases with increasing distance.

# Usage

plotDistFun(cd, ...)

# Arguments

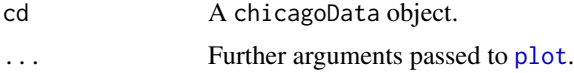

# Value

A plot.

# Author(s)

Jonathan Cairns

# See Also

[estimateDistFun](#page-9-1)

### Examples

```
data(cdUnitTest)
plotDistFun(cdUnitTest)
```
<span id="page-25-1"></span>readAndMerge *Read And Merge*

# Description

A wrapper that calls readSample() on a number of files, then mergeSamples().

# Usage

```
readAndMerge(files, cd, ...)
```
# Arguments

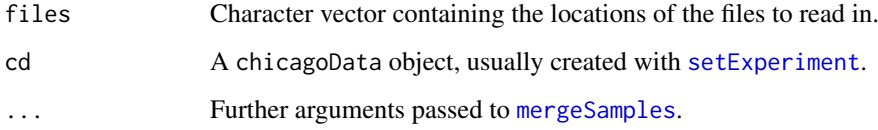

# Value

An object of class chicagoData.

# Author(s)

Mikhail Spivakov, Jonathan Cairns, Paula Freire Pritchett

# See Also

[readSample](#page-26-1), [mergeSamples](#page-15-1)

<span id="page-25-0"></span>

#### <span id="page-26-0"></span>readSample 27

#### Examples

```
filesDir <- file.path(system.file("extdata", package="Chicago"), "unitTestData")
files <- file.path(filesDir, dir(filesDir))
print(files) ##we will read in and merge these files
designDir <- file.path(system.file("extdata", package="Chicago"), "unitTestDesign")
cd <- setExperiment(designDir=designDir)
cd <- readAndMerge(files, cd)
```
<span id="page-26-1"></span>readSample *Read Sample*

#### Description

This function reads input data from a file, into a chicagoData object.

# Usage

readSample(file, cd)

#### Arguments

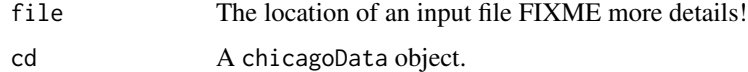

# Value

An object of class chicagoData.

#### Warning

The object intData(x) is updated by reference. Thus, intData(cd) will be altered. See vignette for further information.

#### Author(s)

Mikhail Spivakov, Jonathan Cairns, Paula Freire Pritchett

#### Examples

```
filesDir <- file.path(system.file("extdata", package="Chicago"), "unitTestData")
file <- file.path(filesDir, dir(filesDir))[1]
print(file) ##we will read in this file
designDir <- file.path(system.file("extdata", package="Chicago"), "unitTestDesign")
cd <- setExperiment(designDir=designDir)
cd <- readAndMerge(file, cd)
```
<span id="page-27-1"></span><span id="page-27-0"></span>setExperiment *Set Experiment*

# Description

Creates a template CHiCAGO experiment object. This should be the first function called.

# Usage

```
setExperiment(designDir = "", settings = list(),
      settingsFile = NULL, def.settings=defaultSettings())
```
# Arguments

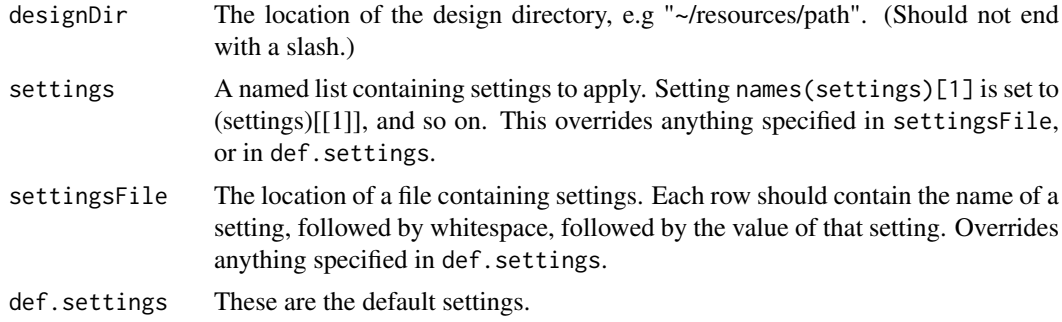

# Details

For a list of settings, see [defaultSettings](#page-5-1).

#### Value

An object of class chicagoData.

# Author(s)

Mikhail Spivakov, Jonathan Cairns, Paula Freire Pritchett

#### See Also

[defaultSettings](#page-5-1)

#### Examples

designDir <- file.path(system.file("extdata", package="Chicago"), "unitTestDesign")

cd <- setExperiment(designDir)

# <span id="page-28-0"></span>Index

∗Topic \textasciitildekwd1 copyCD, [5](#page-4-0) estimateDistFun, [10](#page-9-0) getSkOnly, [15](#page-14-0) plotDistFun, [25](#page-24-0) ∗Topic \textasciitildekwd2 copyCD, [5](#page-4-0) estimateDistFun, [10](#page-9-0) getSkOnly, [15](#page-14-0) plotDistFun, [25](#page-24-0) ∗Topic datasets cdUnitTest, [2](#page-1-0) ∗Topic package Chicago-package, [2](#page-1-0)

cdUnitTest, [2](#page-1-0) Chicago *(*Chicago-package*)*, [2](#page-1-0) Chicago-package, [2](#page-1-0) chicagoData, *[3](#page-2-0)*, [3,](#page-2-0) *[5](#page-4-0)*, *[20–](#page-19-0)[22](#page-21-0)* chicagoPipeline, [4,](#page-3-0) *[9–](#page-8-0)[11](#page-10-0)*, *[13–](#page-12-0)[15](#page-14-0)* copyCD, [5](#page-4-0)

data.table, *[21,](#page-20-0) [22](#page-21-0)* defaultSettings, *[3,](#page-2-0) [4](#page-3-0)*, [6,](#page-5-0) *[17,](#page-16-0) [18](#page-17-0)*, *[28](#page-27-0)*

```
estimateBrownianComponent, 9
estimateBrownianNoise, 4
estimateBrownianNoise
        (estimateBrownianComponent), 9
estimateDistFun, 4, 10, 26
estimateTechnicalNoise, 4, 11
exportResults, 4, 5, 12
exportToGI (exportResults), 12
```

```
GenomicInteractions, 12, 13
getPvals, 4, 13
getScores, 4, 14
getSkOnly, 15
```
intData *(*chicagoData*)*, [3](#page-2-0) intData,chicagoData-method *(*chicagoData*)*, [3](#page-2-0) intData<- *(*chicagoData*)*, [3](#page-2-0) intData<-,chicagoData-method *(*chicagoData*)*, [3](#page-2-0)

mergeSamples, [16,](#page-15-0) *[26](#page-25-0)* modifySettings, *[3](#page-2-0)*, *[8](#page-7-0)*, [17](#page-16-0) normaliseBaits, *[4](#page-3-0)*, [18,](#page-17-0) *[19](#page-18-0)* normaliseOtherEnds, *[4](#page-3-0)*, [19](#page-18-0) overlapFragWithFeatures, [20](#page-19-0) params *(*chicagoData*)*, [3](#page-2-0) params,chicagoData-method *(*chicagoData*)*, [3](#page-2-0) params<- *(*chicagoData*)*, [3](#page-2-0) params<-,chicagoData-method *(*chicagoData*)*, [3](#page-2-0) pdf, *[25](#page-24-0)* peakEnrichment4Features, [22](#page-21-0) plot, *[25](#page-24-0)* plotBaits, [24](#page-23-0) plotDistFun, *[10](#page-9-0)*, [25](#page-24-0) points, *[25](#page-24-0)*

readAndMerge, *[17](#page-16-0)*, [26](#page-25-0) readSample, *[26](#page-25-0)*, [27](#page-26-0)

```
setExperiment, 3, 4, 8, 15, 18, 26, 28
settings (chicagoData), 3
settings,chicagoData-method
        (chicagoData), 3
smESC, 2, 3
```